# **Théorie par l'exemple et la vidéo**

#### **1 Puissances d'exposant positif, nul ou négatif**

#### **L'essentiel en vidéo**

**Je comprends A4**

> **Définir les puissances d'exposant positif, négatif ou nul**

http://sesamath.ch/postco/04/v01-p

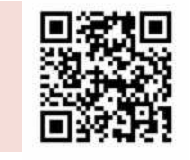

**Travailler avec les puissances d'exposant positif, négatif ou nul**

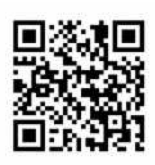

http://sesamath.ch/postco/04/v01-e

#### **Définition (puissances positives)**

Pour tout nombre entier *n* positif non nul, pour tout nombre *a* : *a*  $n^n = \underbrace{a \cdot a \cdot \ldots \cdot a}_{n \text{ factors}}$ . *a n* se lit « **a exposant n** » ou

*n facteurs* « **a puissance n** », *a n* est appelé **puissance** *n***-ième de** *a, n* est appelé **l'exposant**.

**» Remarques :**  $a^1 = a$  ;  $a^2$  se lit « *a* au carré » ;  $a^3$  se lit « *a* au cube »

### **Définition (puissance nulle)**

Pour tout nombre  $a$  non nul :  $a^0$ =1 **» Remarque :** 0 0 n'existe pas !

#### **Exercices corrigés**

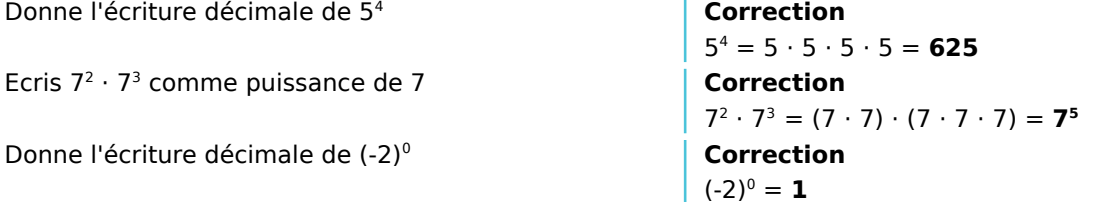

### **Définition (puissances négatives)**

Pour tout nombre entier *n* positif non nul, pour tout nombre  $a$  non nul :  $a^{-n}$ = $\frac{1}{a}$  $\frac{1}{a^n}$  et  $\frac{1}{a^-}$  $\frac{1}{a^{-n}} = a^n$ **»** Exemples :  $a^{-1} = \frac{1}{a}$  $rac{1}{a}$ ;  $a^{-8} = \frac{1}{a^8}$ *a* 8

#### **Exercices corrigés**

Donne l'écriture décimale de 10<sup>-3</sup>.

Écris sous la forme d'une puissance :  $\frac{2^3}{2^5}$ 2 5

Écris sous forme d'une puissance entière positive : 1 *a* −2

. **Correction**  $10^{-3} = \frac{1}{10^3} = \frac{1}{1000} = 0,001$ **Correction** 2 3  $\frac{2^3}{2^5} = \frac{2 \cdot 2 \cdot 2}{2 \cdot 2 \cdot 2 \cdot 2}$  $\frac{2 \cdot 2 \cdot 2}{2 \cdot 2 \cdot 2 \cdot 2} = \frac{1}{2}$  $\frac{1}{2^2}$  = **2**<sup>-2</sup> **Correction** 1  $\frac{1}{a^{-2}} = a^2$ 

#### **Méthode pour déterminer le signe d'une puissance**

Pour déterminer le signe d'une puissance : si a est positif alors a<sup>n</sup> est positif. Si a est négatif alors a<sup>n</sup> est **positif** lorsque l'exposant *n* est pair, et **négatif** lorsque l'exposant *n* est impair.

# **Théorie par l'exemple et la vidéo**

### **Exercices corrigés**

**Je comprends A4**

Détermine le signe de  $A = (-3)^4$  **Correction** 

Détermine le signe de  $B = -3<sup>4</sup>$ 

Détermine le signe de  $C = (-2)^{-5}$  **Correction** 

– 3 est négatif et l'exposant 4 est pair, donc A est positif.

#### <sup>4</sup> **Correction**

B est une puissance de 3, nombre positif, précédée d'un signe – . B est donc négatif.

– 2 est négatif et l'exposant – 5 est impair, C est donc négatif.

## S'exercer papier-crayon

Exercices pp.85-86 avec corrigés complets pp.126-127

## **2 Calculer avec des puissances**

#### **L'essentiel en vidéo**

**Le principe des calculs avec des puissances d'exposant positif, négatif ou nul** http://sesamath.ch/postco/04/v02-p

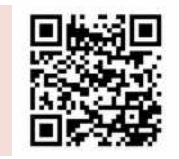

**Calculer avec les puissances d'exposant positif, négatif ou nul**

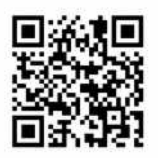

http://sesamath.ch/postco/04/v02-e

#### **Aller plus loin**

**Pourquoi les « règles » de calcul avec les puissances sont-elles vraies ?** http://sesamath.ch/postco/04/v02-c

#### **Méthode**

Dans le cas d'un enchaînement de calculs, la puissance, qui est elle-même une multiplication doit se calculer avant les multiplications. En résumé, on effectue d'abord les calculs entre parenthèses, puis les exposants, puis les multiplications et les divisions et finalement les additions et les soustractions.

#### **Exercice corrigé**

Calcule :  $A = 1 + 5 \cdot 2^4$ 

<sup>4</sup> **Correction**  $A = 1 + 5 \cdot 2^4 = 1 + 5 \cdot 16 = 1 + 80 = 81$ 

#### **Méthode**

Pour tout nombre *a* non nul et pour tous nombres entiers *m* et *p* :

$$
a^m \cdot a^p = a^{m+p} \quad \frac{a^m}{a^p} = a^{m-p} \text{ et } (a^m)^p = a^{m+p}. \quad (a \cdot b)^n = a^n \cdot b^n \quad \left(\frac{a}{b}\right)^n = \frac{a^n}{b^n}
$$

#### **Exercices corrigés**

Écris les expressions suivantes sous la forme a<sup>n</sup>, où a est un nombre relatif non nul et  $n$  un entier relatif.

$$
A = 57 \cdot 54 \quad B = \frac{(-2)^{-5}}{(-2)^{-6}} \quad C = (0, 2^{-3})4
$$

**Correction**

 $A = 5^7 \cdot 5^4 = 5^{7+4} = 5^{11}$  $B = \frac{(-2)^{-5}}{(-2)^{-6}}$  $\frac{(-2)}{(-2)^{-6}} = (-2)^{-5-(-6)} = (-2)^{-5+6} = (-2)^{1} (= -2)$  $C = (0,2^{-3})^4 = 0,2^{-3 \times 4} = 0,2^{-12}$ 

# **Théorie par l'exemple et la vidéo**

Écris le nombre  $E = \frac{(-2)^4 \cdot 4^{-5}}{2^{-3}}$  $\frac{1}{8^{-3}}$  sous la forme d'une puissance de 2.

Écris les expressions suivantes sous la forme a<sup>n</sup>, où a est un nombre non nul et  $n$  un entier.

$$
F = 2^3 \cdot 5^3
$$
  $G = \frac{1.5^{-5}}{0.5^{-5}}$   $H = (-6)^{-5} \cdot \left(\frac{1}{3}\right)^{-5}$ 

**Correction**

$$
E=\frac{(-2)^4\cdot [2^2]^{-5}}{(2^3)^{-3}}=\frac{2^4\cdot 2^{-10}}{2^{-9}}=2^{4+(-10)-(-9)}
$$

#### **Correction**

$$
F = 23 \cdot 53 = (2 \cdot 5)3 = 103 \t G = \frac{1.5^{-5}}{0.5^{-5}} = \left(\frac{1.5}{0.5}\right)^{-5} = 3^{-5}
$$

$$
H = (-6)^{-5} \cdot \left(\frac{1}{3}\right)^{-5} = \left(-6 \cdot \frac{1}{3}\right)^{-5} = (-2)^{-5}
$$

S'exercer papier-crayon Exercices pp.87-88 avec corrigés complets pp.128-129

## **3 Puissances de 10**

**Je comprends A4**

**Exercice corrigé**

#### **L'essentiel en vidéo**

**Les puissances de 10**

http://sesamath.ch/postco/04/v03-p

sous la forme d'une puissance de 10.

Écris les nombres 100000 ; 0,01 ; 100 et 0,000001

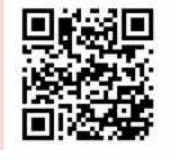

**Calculer avec les puissances de 10**

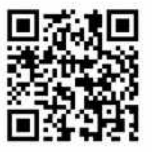

http://sesamath.ch/postco/04/v03-e

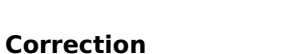

 $\cdot$  100000 = **10<sup>5</sup>** 

 $\cdot$  0.01 = **10**<sup>-2</sup>

 $\cdot$  100 = **10<sup>2</sup>**  $\cdot$  0.000001 = **10**<sup>-6</sup>

**Méthode**

Pour calculer avec des puissances de 10, on utilise les cas particuliers des propriétés vues précédemment :

Si *m* et *p* sont des entiers relatifs quelconques :  $10^m \cdot 10^p = 10^{m+p}$   $\frac{10^m}{10^p}$  $\frac{10^m}{10^p} = 10^{m-p}$  $({\bf 10}^m)^p = {\bf 10}^{m+p}$ **Attention :** Il n'y a pas de règle avec l'addition ou la soustraction !

#### **Exercices corrigés**

Écris les nombres suivants sous la forme d'une seule puissance de 10.  $A = 10^4 \cdot 10^3$ ;  $B = 10^{-3} \cdot 10^{-7}$ 

$$
C = \; \frac{10}{10^{-3}} \ \ \, ; \; D = \; \frac{10^{-7}}{10^{3}} \ \ \, ; \; E = \; \left( 10^{-3} \right)^{-7} \times \left( 10^{2} \right)^{-3}
$$

**Correction**  $A = 10^4 \cdot 10^3 = 10^{4+3} = 10^7$  $B = 10^{-3} \cdot 10^{-7} = 10^{-3+(-7)} = 10^{-10}$  $C = \frac{10^1}{10^{-3}} = 10^{1-(-3)} = 10^{1+3} = 10^4$  $D = \frac{10^{-7}}{2}$  $10^{3}$  $= 10^{-7-3} = 10^{-10}$  $E = 10^{-3 \cdot (-7)} \cdot 10^{2 \cdot (-3)} = 10^{21} \cdot 10^{-6} = 10^{21 + (-6)} = 10^{15}$ **Correction**  $F = 10^3 + 10^2 = 1000 + 100 = 1100$ 

 $G = 10^{-2} - 10^{-3} = 0.01 - 0.001 = 0.009$ 

Donne l'écriture décimale des nombres  $F = 10^3 + 10^2$ et  $G = 10^{-2} - 10^{-3}$ .

S'exercer papier-crayon Exercices pp.89-90 avec corrigés complets pp.130-131

# **4 Utiliser la notation scientifique**

#### **L'essentiel en vidéo**

**Le principe de la notation scientifique**

http://sesamath.ch/postco/04/v04-p

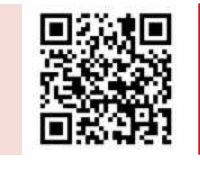

**Calculer avec la notation scientifique**

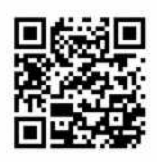

http://sesamath.ch/postco/04/v04-e

#### **Définitions**

**Je comprends A4**

> Tout nombre décimal non nul peut être écrit en **notation scientifique**, c'est-à-dire sous la forme *a* **⋅ 10***<sup>n</sup>* , où *a* est un nombre décimal **ayant un seul chiffre non nul pour partie entière** et où *n* est un nombre **entier relatif**. *a* est appelé **mantisse** du nombre.

#### **Exercice corrigé**

Écris le nombre  $A = 6$  430 en notation scientifique.  $\vert$  **Correction** 

 $A = 6$  430 = 6,43 ⋅ 1 000 = 6,43 ⋅ 10<sup>3</sup> **L'écriture scientifique de A est donc** 6,4 ⋅ 10<sup>3</sup> .

#### **Méthode**

Pour **comparer deux nombres en notation scientifique,** on compare d'abord leurs signes. S'il sont de même signe, on peut comparer leurs **ordres de grandeur** à l'aide des **exposants** de leur puissance de 10. En cas d'égalité des exposants, on compare alors les mantisses.

#### **Exercice corrigé**

Compare

- A = 1,7 **⋅** 10<sup>3</sup> et B = 2,5 **⋅** 10 <sup>2</sup>
- $C = 12,4 \cdot 10^3$  et  $D = 3,1 \cdot 10^4$ .

#### **Correction**

- L'ordre de grandeur de A est  $10^3$  alors que B est de l'ordre de  $10^2$ . Donc  $A > B$ .
- La notation scientifique de C est :  $C = 1,24 \cdot 10 \cdot 10^3 = 1,24 \cdot 10^4$ . C et D ont le même ordre de grandeur. Or, 1,24 < 3,1 donc **C < D**.

#### **Méthode**

**Pour calculer avec des nombres en notation scientifique** dans un calcul ne comportant que des multiplications et divisions, on regroupe les nombres écrits sous la forme de puissances de 10 d'un côté et les mantisses de l'autre côté, puis on calcule avec les règles habituelles.

#### **Exercices corrigés**

Donne l'écriture scientifique du produit de A =  $2 \cdot 10^4$  et  $3 \cdot 10^3$ 

Donne l'écriture décimale de B =  $\frac{14 \cdot 10^{-3} \cdot 5 \cdot 10^{6}}{2 \cdot 10^{4}}$  $2 \cdot 10^4$ 

#### **Correction**  $A = 2 \cdot 10^4 \cdot 3 \cdot 10^3 = 2 \cdot 3 \cdot 10^4 \cdot 10^3 = 6 \cdot 10^4 \cdot 3 = 6 \cdot 10^7$ .

**Correction**

$$
B=\ \frac{14\cdot 10^{-3}\cdot 5\cdot 10^6}{2\cdot 10^4}\!=\!\frac{14\cdot 5}{2}\ \cdot \ \frac{10^{-3}\cdot 10^6}{10^4}\ =
$$

$$
= 35 \cdot \frac{10^{-3+6}}{10^4} = 35 \cdot \frac{10^3}{10^4} = 35 \cdot 10^{3-4} = 35 \cdot 10^{-1} = 3.5
$$

S'exercer papier-crayon Exercices pp.91-92 avec corrigés complets pp.132-133